# **SCOGNOS**

### Oracle Database 12c: Instalar y Actualizar - Taller (Oracle Database 12c: Install and Upgrade Workshop)

Código: OCL-407

**Propuesta de Valor:** ORACLE

**Duración:** 16 Horas

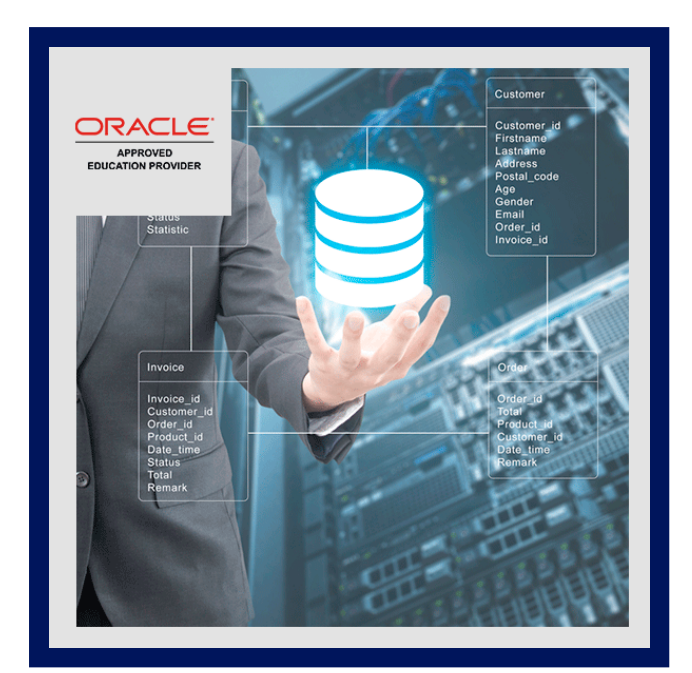

El curso Oracle Database 12c: Taller de Instalación y Actualización le proporcionará información detallada para ayudarle a instalar el software de Oracle Database 12c. Los expertos instructores de Oracle le enseñarán a crear una base de datos de contenedor y proporcionar bases de datos de conexión.

Optimizará las cargas de trabajo de la base de datos, reducirá los costos de TI y proporcionará una alta calidad del servicio permitiendo la consolidación en nubes de base de datos. Obtenga Experiencia Práctica Este curso proporciona experiencia práctica gracias a la instalación del software de infraestructura Oracle Grid y el software Oracle Database con Oracle Universal Installer. Los expertos instructores de Oracle le enseñarán a detener e iniciar Oracle Restart con SRVCTL para gestionar componentes.

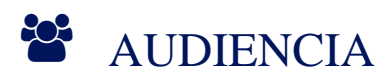

- Administrador técnico.
- Administrador de almacén de datos.
- Administradores de bases de datos.
- Ingeniero de soporte.

### **PRE REQUISITOS**

- Conocimiento práctico de SQL y el uso de paquetes PL / SQL.
- Conocimientos básicos de sistema operativo Linux.

<sup>©</sup> OBJETIVOS

# **Z COGNOS**

- Crear una base de datos de contenedor.
- Instalar la infraestructura de Grid de Oracle en un servidor autónomo.
- Crear una base de datos Oracle.
- Actualizar la base de datos a Oracle Database 12c.
- Instalar el software de Oracle Database 12c.
- Utilizar Oracle Restart para gestionar componentes.

### **F** CERTIFICACIÓN DISPONIBLE

Se otorgará certificado de aprobación del curso avalado por Oracle y COGNOS Capacitaciones.

## *D* CONTENIDO

#### 1. VISIÓN GENERAL DE ORACLE DATABASE 12C

- 1.1. INTRODUCCIÓN A ORACLE DATABASE 12C
- 1.2. VISIÓN GENERAL DE LA ARQUITECTURA DE ORACLE DATABASE
- 1.3. CONFIGURACIONES DE LAS INSTANCIAS DE ORACLE DATABASE
- 1.4. ESTRUCTURAS DE MEMORIA DE ORACLE DATABASE
- 1.5. ESTRUCTURAS DE PROCESO
- 1.6. ARQUITECTURA DE ALMACENAMIENTO DE BASE DE DATOS
- 1.7. ESTRUCTURAS DE BASE DE DATOS FÍSICAS Y LÓGICAS
- 1.8. VISIÓN GENERAL DE BASE DE DATOS DE CONEXIÓN Y DE CONTENEDOR
- 1.9. REALIZACIÓN DE UNA INSTALACIÓN DE MODO SILENCIOSO

#### 2. INSTALACIÓN DE LA INFRAESTRUCTURA DE GRID DE ORACLE EN UN SERVIDOR AUTÓNOMO

- 2.1. VISIÓN GENERAL DE LA INFRAESTRUCTURA DE GRID DE ORACLE EN UN SERVIDOR AUTÓNOMO
- 2.2. REQUISITOS DEL SISTEMA PARA LA INFRAESTRUCTURA DE GRID DE ORACLE
- 2.3. CONFIGURACIÓN DE ALMACENAMIENTO PARA GESTIÓN AUTOMÁTICA DE ALMACENAMIENTO DE ORACLE (ASM)
- 2.4. INSTALACIÓN DE LA INFRAESTRUCTURA DE GRID DE ORACLE EN UN SERVIDOR AUTÓNOMO
- 2.5. ACTUALIZACIÓN DE LA INFRAESTRUCTURA DE GRID DE ORACLE EN UN SERVIDOR AUTÓNOMO

#### 3. INSTALACIÓN DEL SOFTWARE DE ORACLE DATABASE

- 3.1. PLANIFICACIÓN DE LA INSTALACIÓN
- 3.2. REQUISITOS DEL SISTEMA PARA ORACLE DATABASE
- 3.3. PREPARACIÓN DEL SISTEMA OPERATIVO
- 3.4. USO DE DISCOS DE SECTOR DE 4 KB
- 3.5. DEFINICIÓN DE VARIABLES DE ENTORNO
- 3.6. COMPROBACIÓN DE LOS REQUISITOS DEL SISTEMA
- 3.7. USO DE ORACLE UNIVERSAL INSTALLER (OUI)

#### 4. CREACIÓN DE UNA BASE DE DATOS ORACLE CON DBCA

- 4.1. PLANIFICACIÓN DE LA ESTRUCTURA DE ALMACENAMIENTO DE BASE DE DATOS
- 4.2. SELECCIÓN DE BASE DE DATOS QUE NO ES CDB O QUE ES CDB

# **Z COGNOS**

- 4.3. TIPOS DE BASES DE DATOS (SEGÚN LA CARGA DE TRABAJO)
- 4.4. SELECCIÓN DEL JUEGO DE CARACTERES ADECUADO
- 4.5. DESCRIPCIÓN DE COMO SE UTILIZAN LOS JUEGOS DE CARACTERES
- 4.6. DEFINICIÓN DEL PARAMETRO DE INICIALIZACIÓN NLS\_LANG
- 4.7. USO DEL ASISTENTE DE CONFIGURACIÓN DE BASES DE DATOS (DBCA).

#### 5. USANDO ORACLE RESTART

- 5.1. RESÚMEN DE ORACLE RESTART
- 5.2. CONTROLAR EL REINICIO DE ORACLE
- 5.3. ELEGIR LA UTILIDAD SRVCTL CORRECTA
- 5.4. CONFIGURACIÓN DE REINICIO DE ORACLE
- 5.5. USO DE LA UTILIDAD SRVCTL
- 5.6. OBTENCIÓN DE AYUDA PARA LA UTILIDAD SRVCTL
- 5.7. INICIO DE COMPONENTES MEDIANTE LA UTILIDAD SRVCTL

### 6. INTRODUCCIÓN DE LA ACTUALIZACIÓN A ORACLE DATABASE 12C

- 6.1. MÉTODOS DE ACTUALIZACIÓN
- 6.2. MÉTODOS DE MIGRACIÓN DE DATOS
- 6.3. VERSIONES SOPORTADAS PARA LA ACTUALIZACIÓN DIRECTA ADE
- 6.4. VISIÓN GENERAL DEL PROCESO DE ACTUALIZACIÓN
- 6.5. REALIZACIÓN DE UNA ACTUALIZACIÓN SUCESIVA
- 6.6. ACTUALIZACIÓN DE UNA CBD

#### 7. PREPARACIÓN DE LA ACTUALIZACIÓN A ORACLE DATABASE 12C

- 7.1. DESARROLLO DE UN PLAN DE PRUEBA
- 7.2. PRUEBA DE RENDIMIENTO
- 7.3. REQUISITOS PARA BASES DE DATOS QUE USA ORACLE LABEL SECURITY U ORACLE DATABASE VAULT
- 7.4. REQUISITOS PARA BASES DE DATOS QUE USAN ORACLE WAREHOUSE BUILDER
- 7.5. USO DE LA HERRAMIENTA DE INFORMACIÓN PREVIA A LA ACTUALIZACIÓN
- 7.6. REALIZACIÓN DE UNA COPIA DE SEGURIDAD DE LA BASE DE DATOS
- 7.7. INSTALACIÓN DEL SOFTWARE DE ORACLE DATABASE 12C
- 7.8. PREPARACIÓN DEL NUEVO DIRECTORIO RAÍZ DE ORACLE

### 8. ACTUALIZACIÓN A ORACLE DATABASE 12C

- 8.1. ACTUALIZACIÓN CON EL ASISTENTE DE ACTUALIZACIÓN DE BASES DE DATOS (DBUA)
- 8.2. ACTUALIZACIÓN MANUAL A ORACLE DATABASE 12C
- 8.3. MIGRACIÓN DE UNA BASE DE DATOS QUE NO ES CDB A UNA QUE ES CDB

#### 9. TAREAS DE POSTERIORES A LA ACTUALIZACIÓN

- 9.1. MIGRACIÓN A LA AUDITORÍA UNIFICADA
- 9.2. TAREAS POSTERIORES A LA ACTUALIZACIÓN TRAS UNA ACTUALIZACIÓN MANUAL

#### 10. MIGRACIÓN DE DATOS MEDIANTE ORACLE DATA PUMP

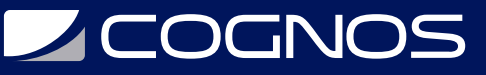

### **BENEFICIOS**

Al finalizar el curso, obtendra los siguientes conocimientos:

- Instalar la infraestructura de Oracle Grid para un servidor independiente.
- Usar Oracle Restart para gestionar componentes.
- Actualizar una Oracle Database existente a Oracle Database 12c.
- Crear una base de datos de contenedor y proporcionar bases de datos de conexión.